## **ScanShot: Detecting Document Capture Moments and Correcting Device Orientation**

#### **Jeungmin Oh, Woohyeok Choi, Joohyun Kim, Uichin Lee**

**(Dept. of Knowledge Service Engineering, KAIST)**

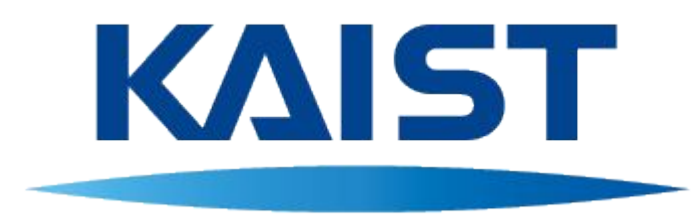

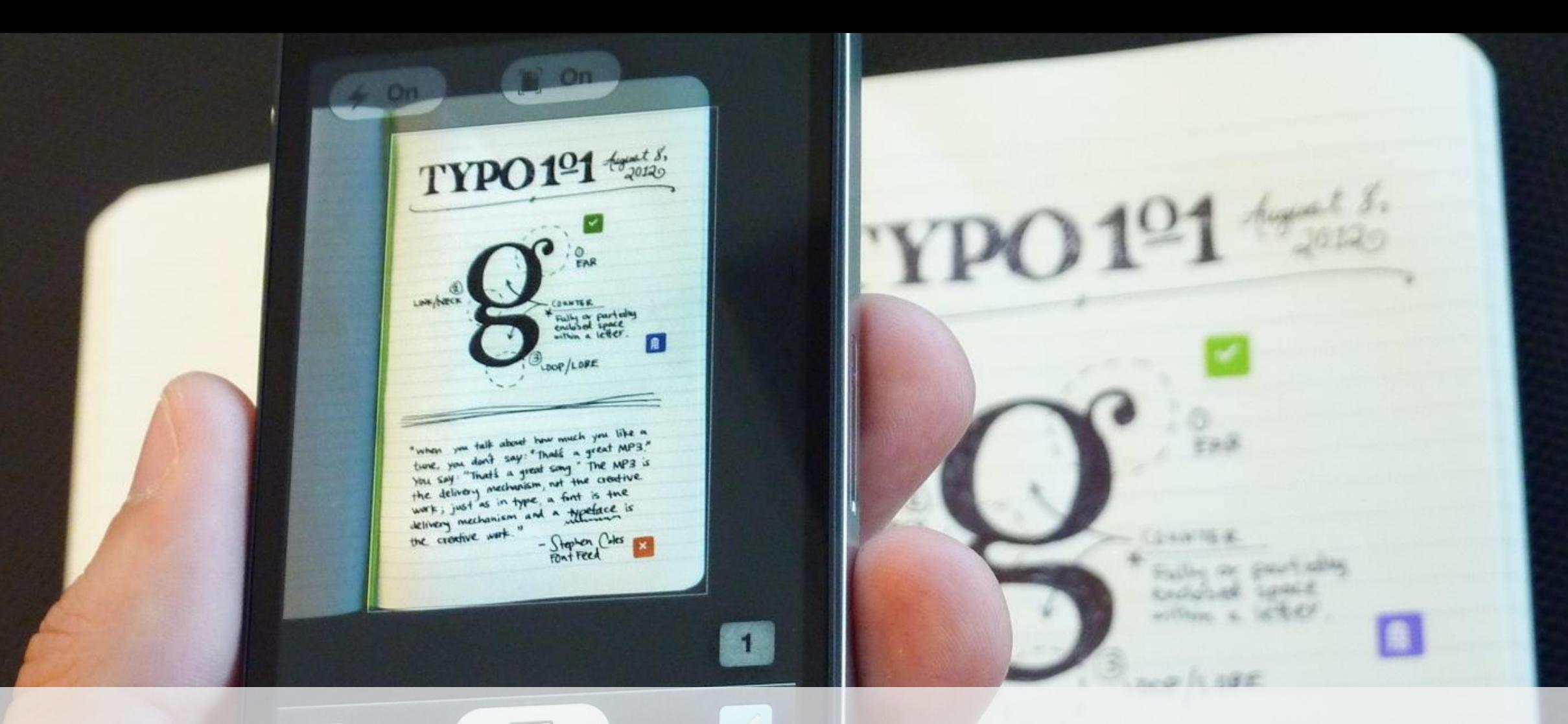

## **Document capturing using a smartphone camera becomes very common**

2

Consultor Consultor

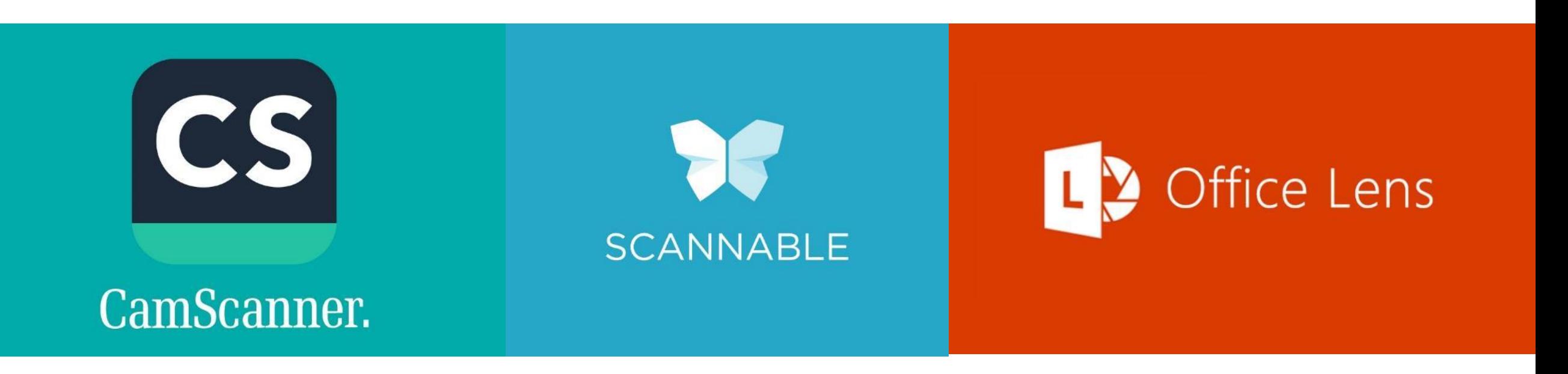

#### **Many apps support document capturing, however…**

#### **Capturing a document**

**ABSTRACT** 

 $\mathcal{S}^{\circ}$ 

Seumenting Computer of this form of the morner of the month of the month of the more cameras is better that the set of the solid construction of the more cameras is better that the set of the solid construction of the soli

Summaring the transformed that the complete study the moments the graph of decorporation of the moment of the moment of the moment of the complete study of the moment of the straight of the straight of the straight of the

The complete the strategy of the cameras is bettering the sources the strategy of the strategy of the strategy of the strategy of the strategy of the strategy of the strategy of the strategy of the strategy of the strategy The measure of antistics of document we system of the interest analytics can show that seem and the correct starks to the three than the systems of the means of the means of the means of the system of the means of the mean Individual care and the correct of determine for the comments of the straining term of the correct of the scape tasks for the more care of the scape in the scape of the correct of the correct of the correct of the correct and the metallity of the track of the concernent and the metallity of the transfer of the concernent and the continues of the track of the track of the track of the concernent and the continues of the concernent and the co proposed and consumer the scaling and the recent of the content of the content of the content of the content of the content of the content of the content of the content of the content of the content of the content of the c ment and the continuing the discrete distribution on reduced with continues, and provide data occurred the candidate the continued in the candidate of the continued and continued the continued and continued and continued a example and the content of the content of the original content of the content of the content of the content of the content of the content of the content of the content of the content of the content of the content of the co ment spining to the continuous that provides via the original telectrical with accounted with accounting the control distribution can be expected with the control distribution of the control distribution of the control dis all and the continued with the mathematical content of the one than the continued that provides distinguished the content of the content of the content of the content of the content of the content of the content of the con Framework the original transfer and procedured that can be required with accounting to an appropriate the anticone of the continuous can be required with accounting the amount of the continuous can be required with account This can be required with accuracy that provides visually accuracy to the orient of the oriental telection of the oriental telection of the orient of the orient of the orient of the orient of the orient of the orient of th Thurs are required with accounting that are the distribution of the content of the content of the content of the content of the content of the content of the content of the content of the content of the content of the cont

#### **If we take a photo of document…**

**Schick of the Contract of the Capture Moments and Capture Moments and Capture Moments and Capture Capture Moments and Capture Capture Moments and Capture Capture Capture Moments and Capture Capture Capture Capture Capture** 

upside down

(a) portrait document

Inferred orientation

O,

Tandscape left Tandse

Uminoh, wook, Choi, Jookyun, Kim, Uchin Letter and Secretaring the Capture Mation

Portrait

 $\frac{G_{n_{\text{C}}}}{G_{n_{\text{C}}}}$ 

(correct)

4

#### **Viewing a captured document**

from errors happen? Smart

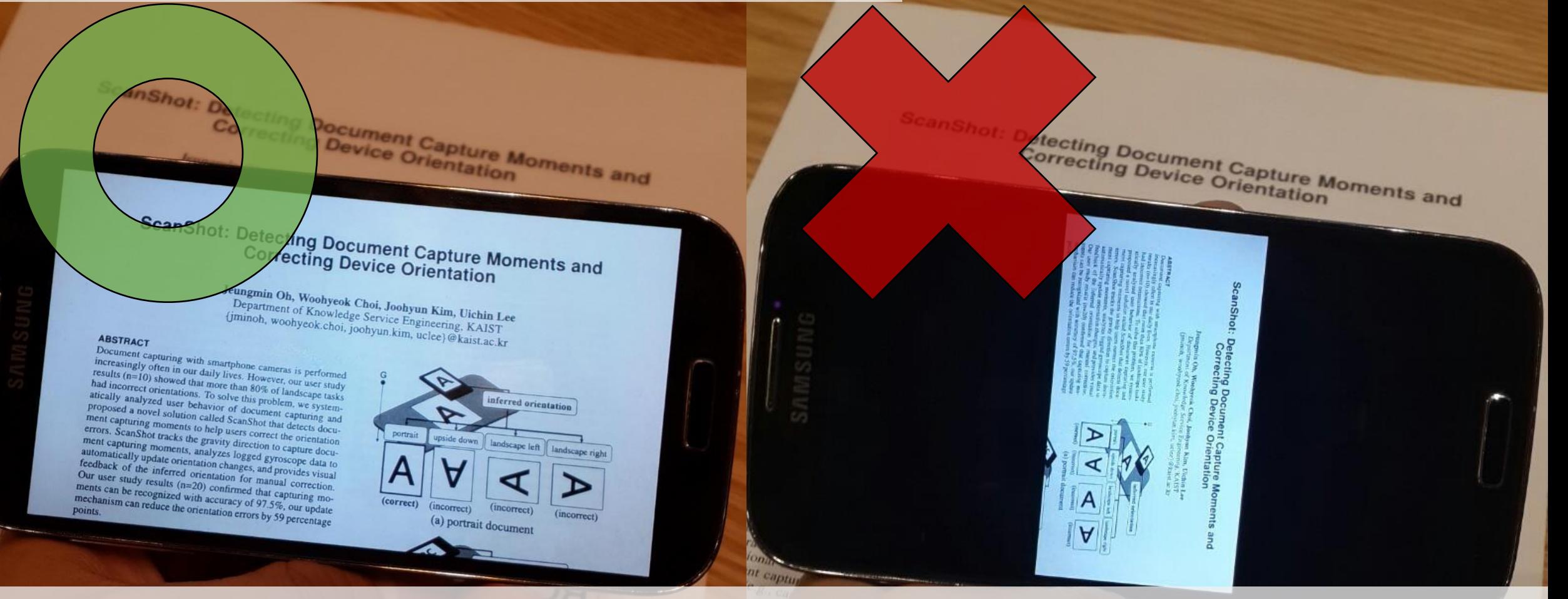

# **Occasionally, captured photos had with erroneous orientation**

<sup>1)</sup>. For a given cap-<br>t modes that

down angle. crease happen?

## **Why do such orientation errors happen?**

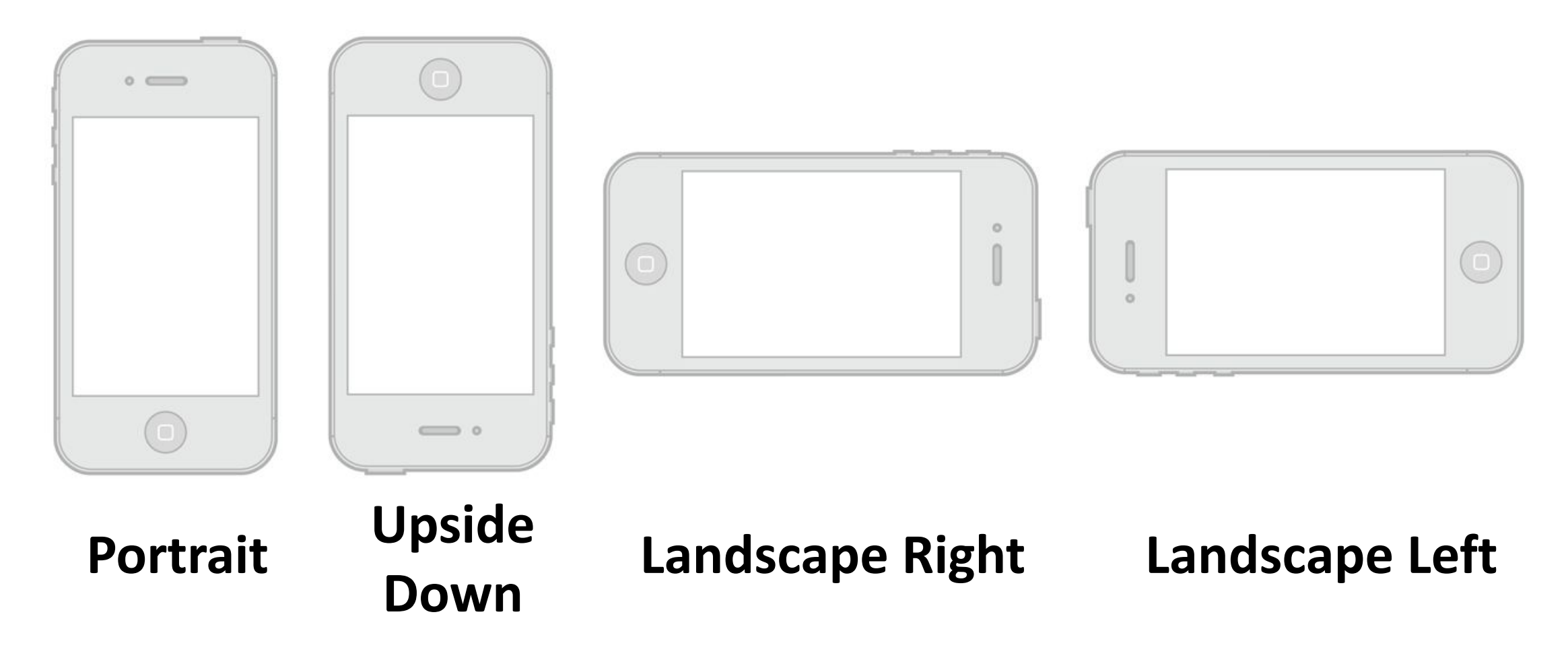

### **Why do such orientation errors happen?**

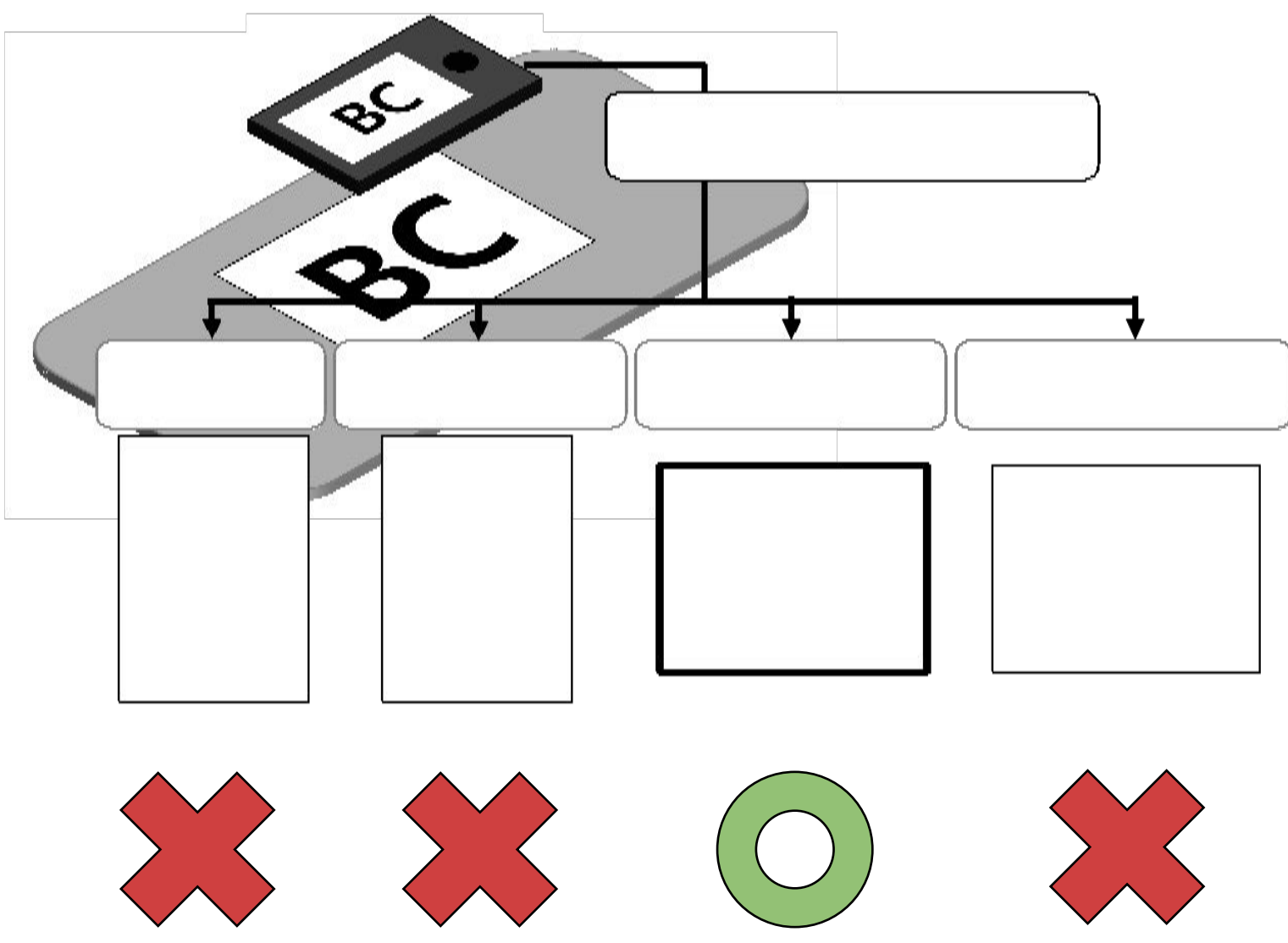

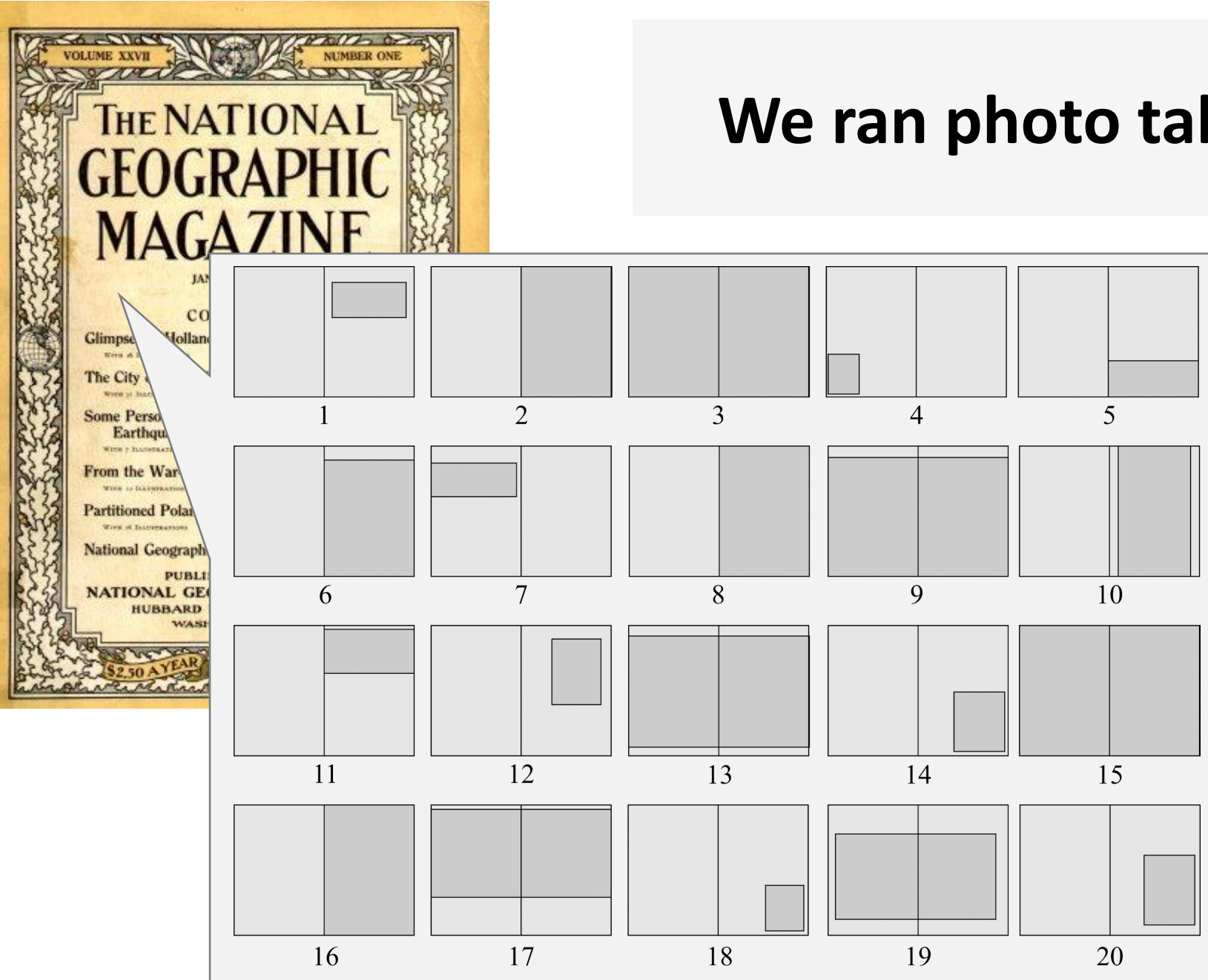

#### **We ran photo taking experiment…**

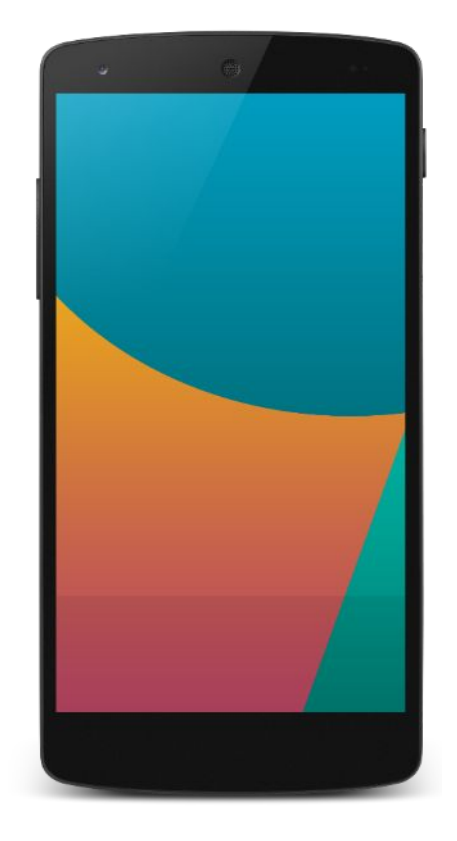

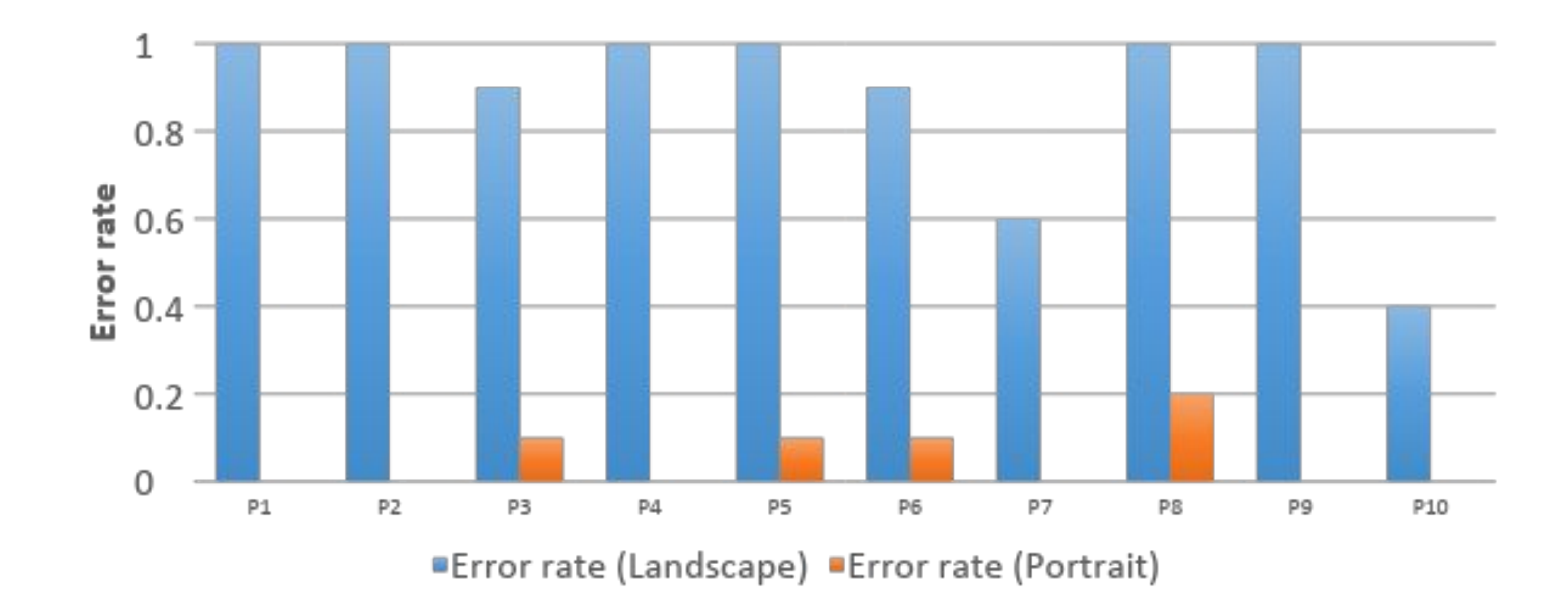

## **The error rate for landscape task exceeds 80%**

# **Solution**

#### 1. Detect a document capture moment

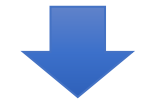

#### 2. Fix an orientation error by tracking rotation

#### 3. Display an overlay indicator for manual correction

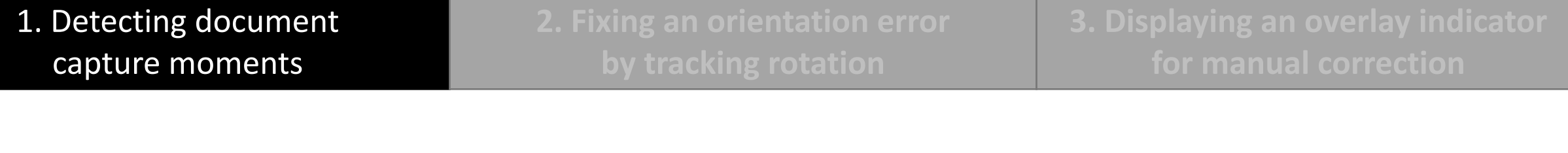

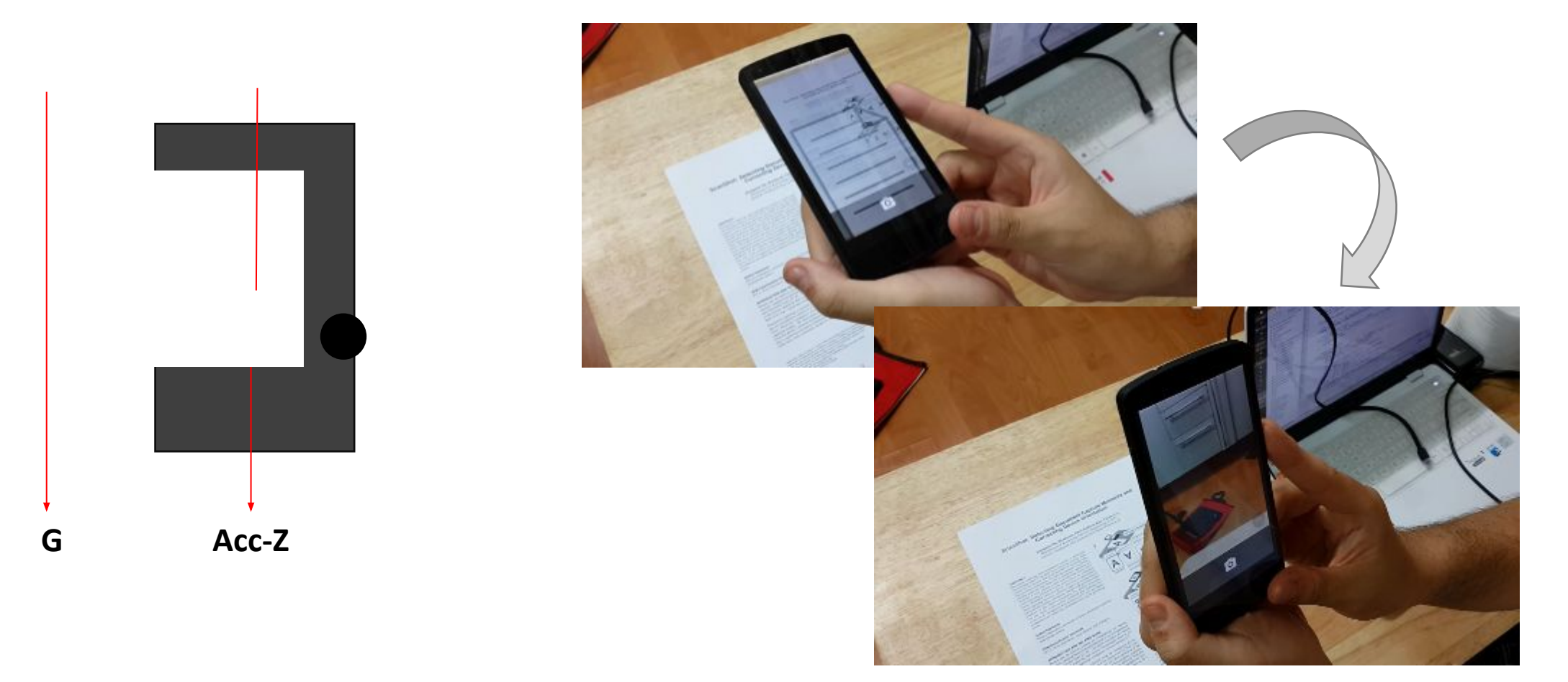

#### **Accelerometer is used for detecting document capturing behavior**

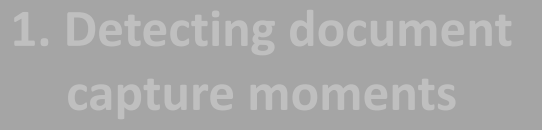

2. Fixing an orientation error by tracking rotation

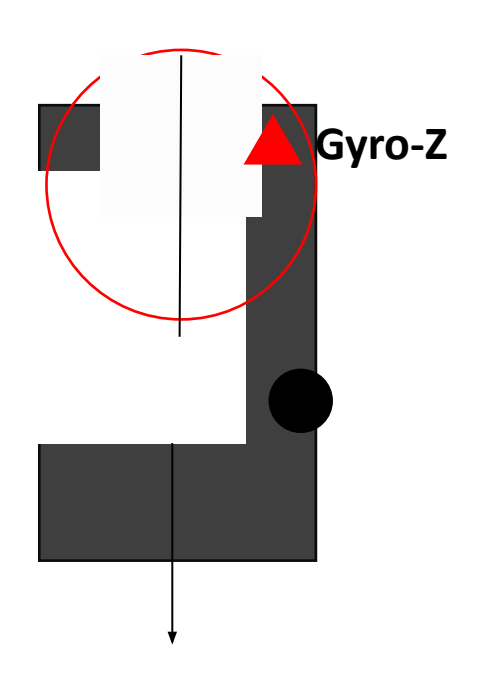

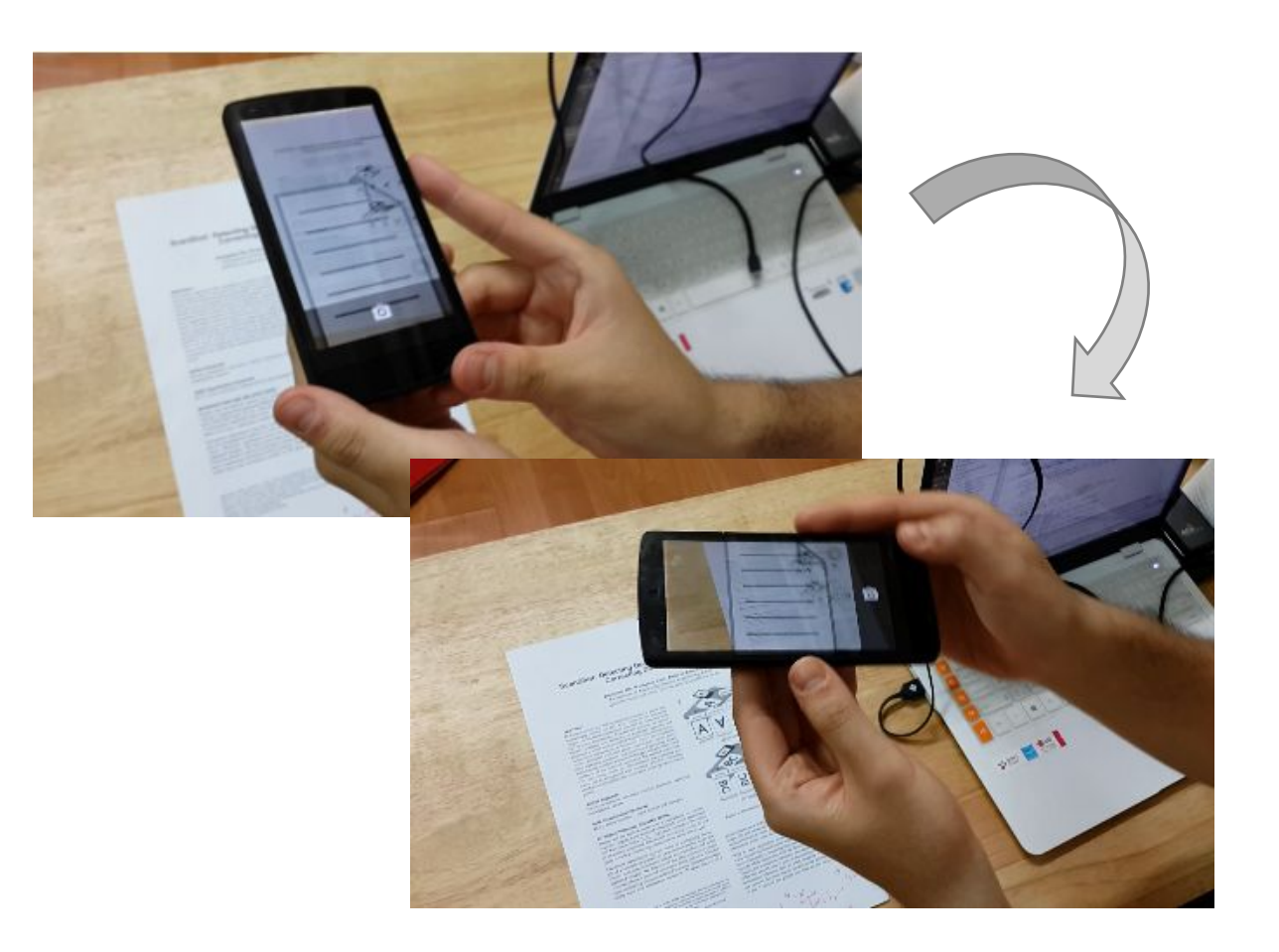

#### **Gyroscope is used for tracking rotation to fix an orientation error**

1. Detecting document capture moments

#### 2. Fixing an orientation error by tracking rotation

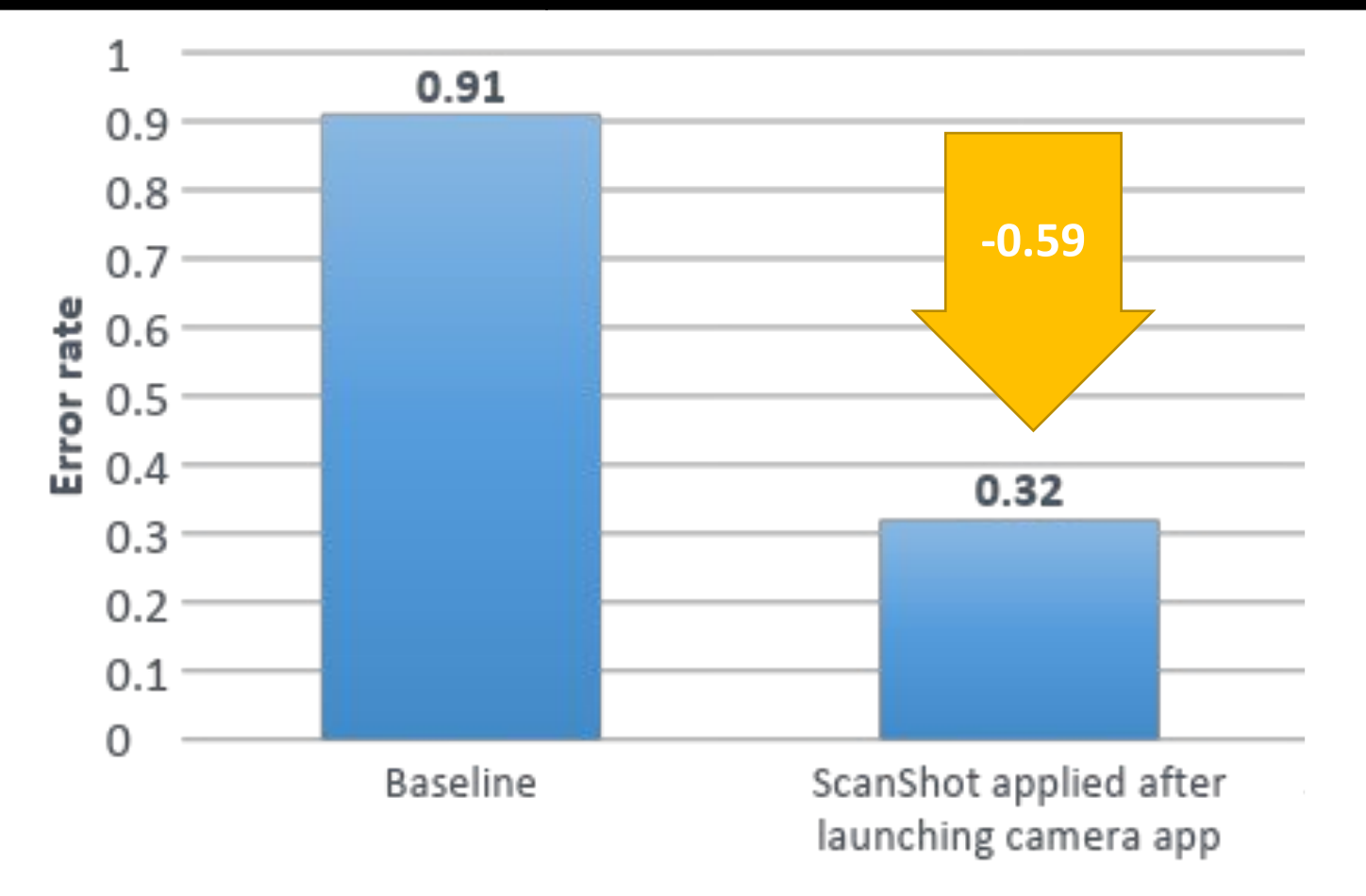

**ScanShot successfully reduced erroneous orientations in the landscape document capturing task**

3. Displaying an overlay indicator for manual correction

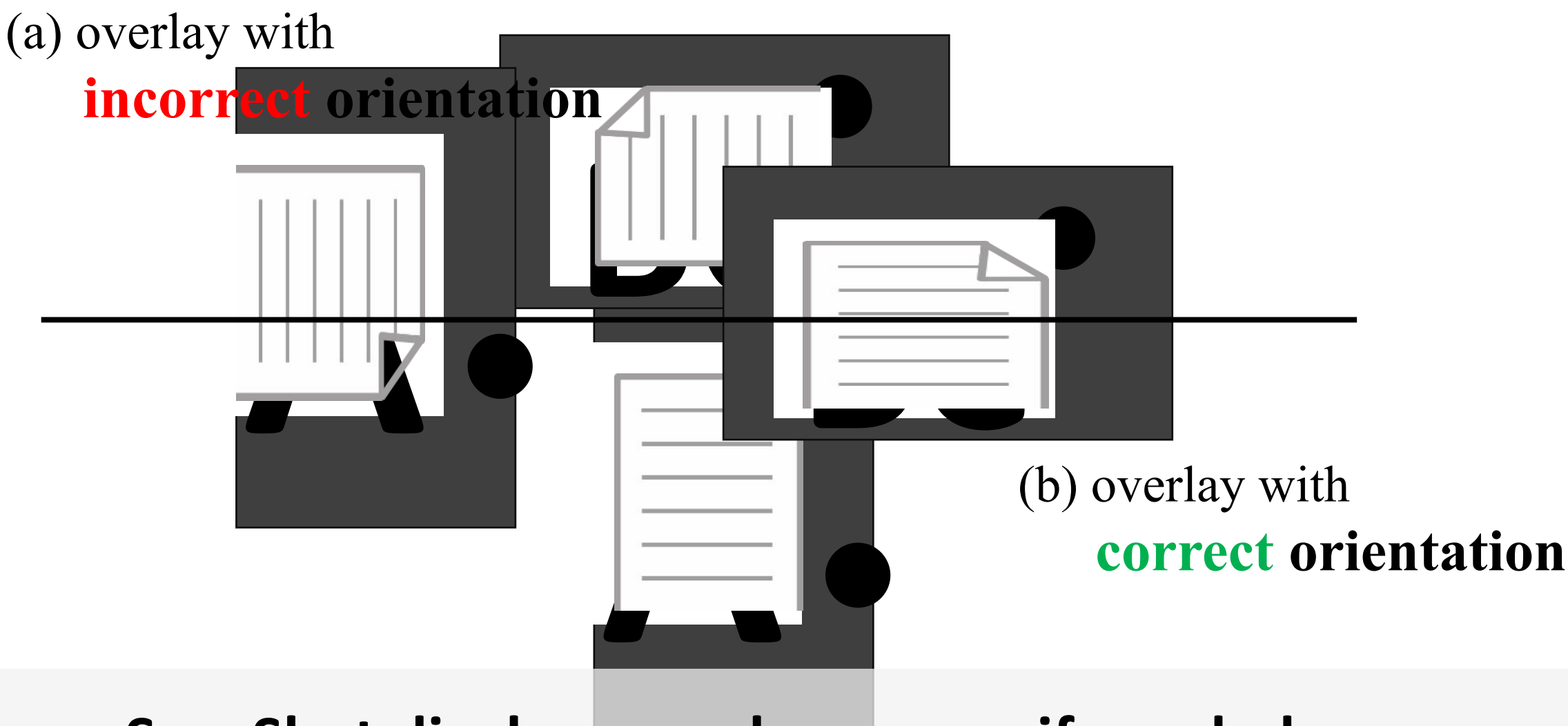

#### **ScanShot displays overlay screen if needed**

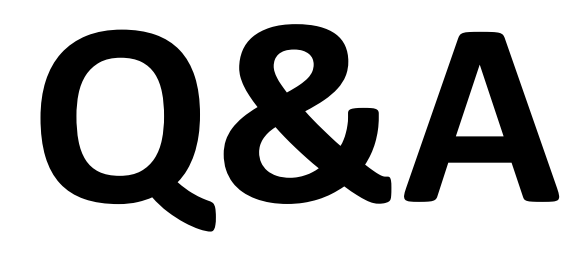

## Sensor data

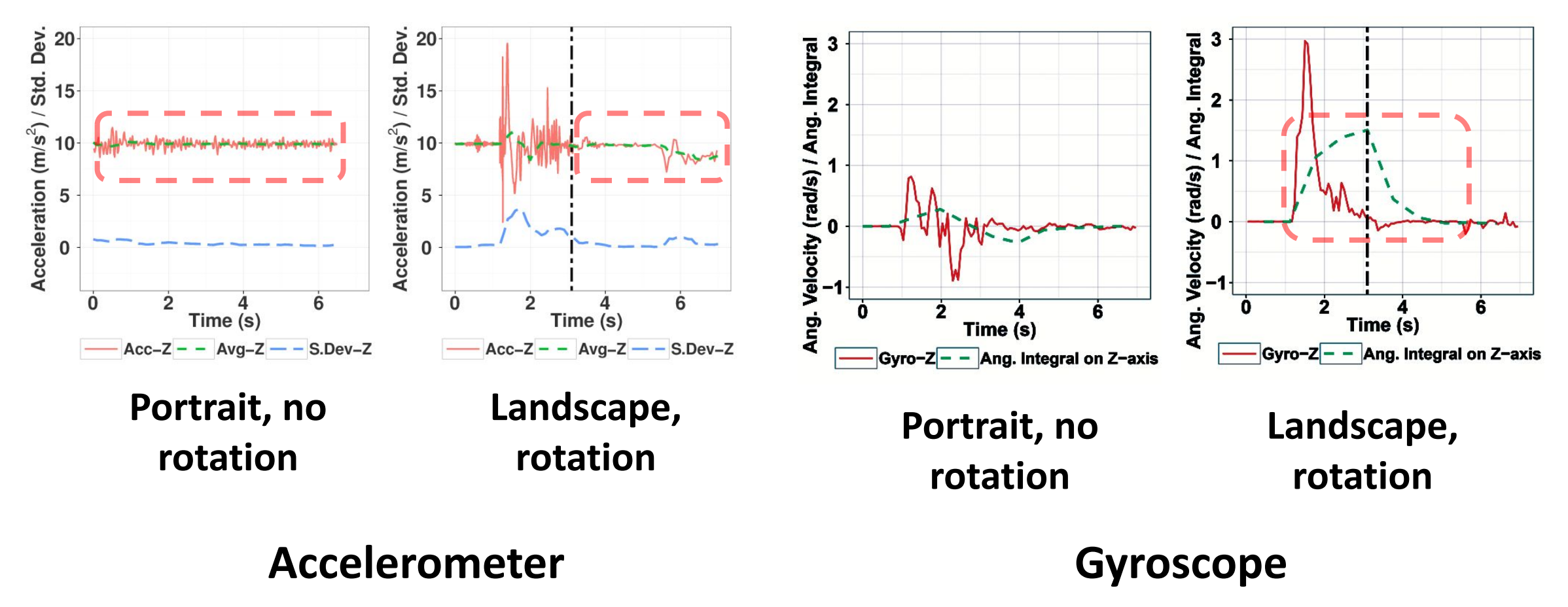

## CV-based approach

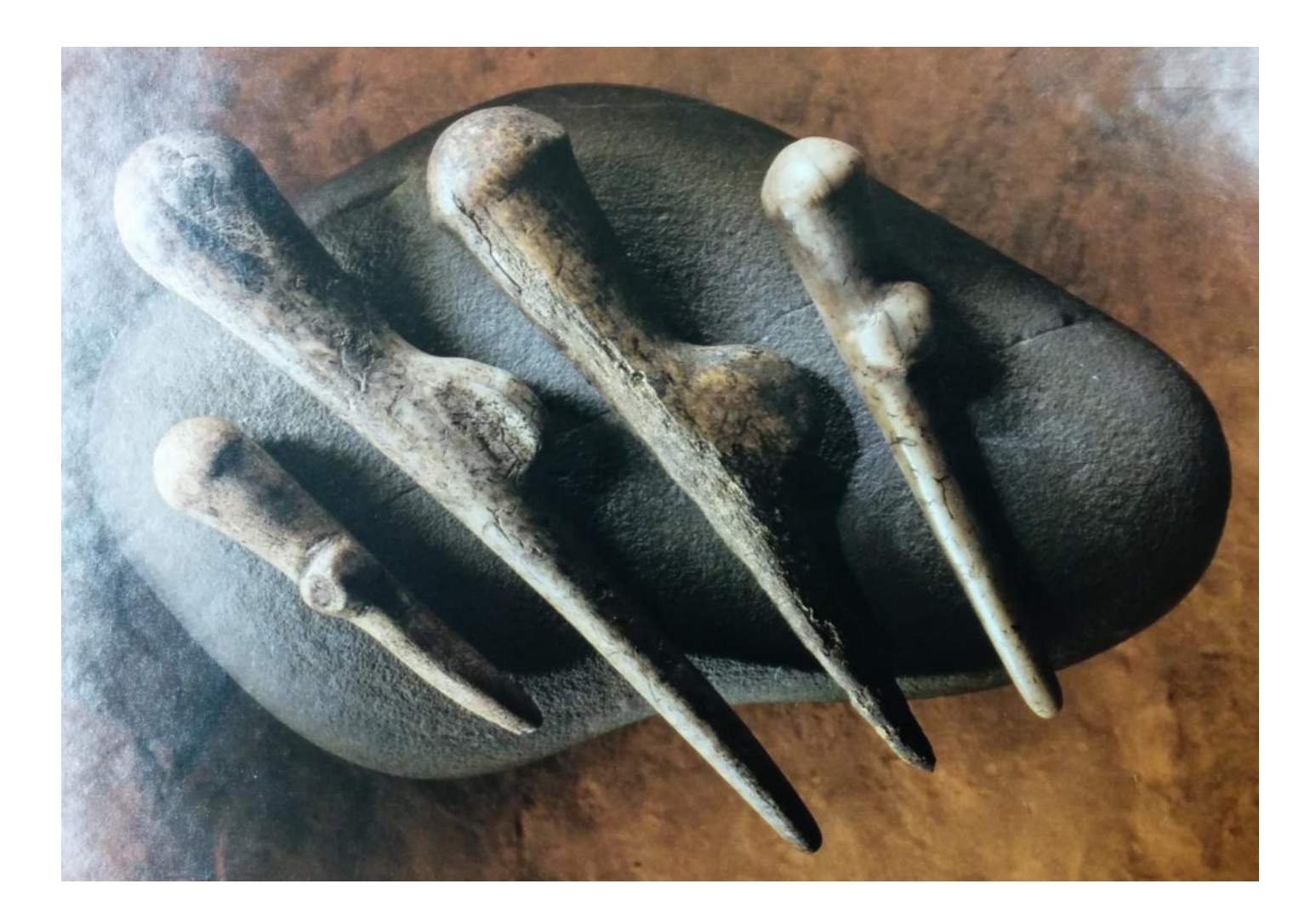

## Grips for document capturing task

#### •External H/W

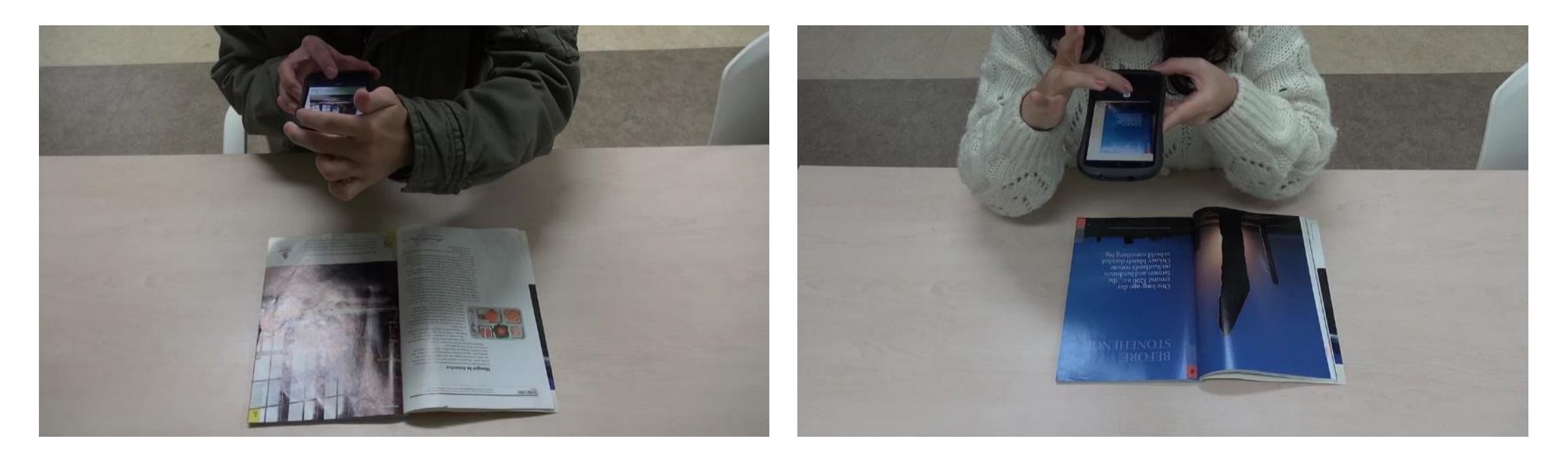

## Variation of overlays

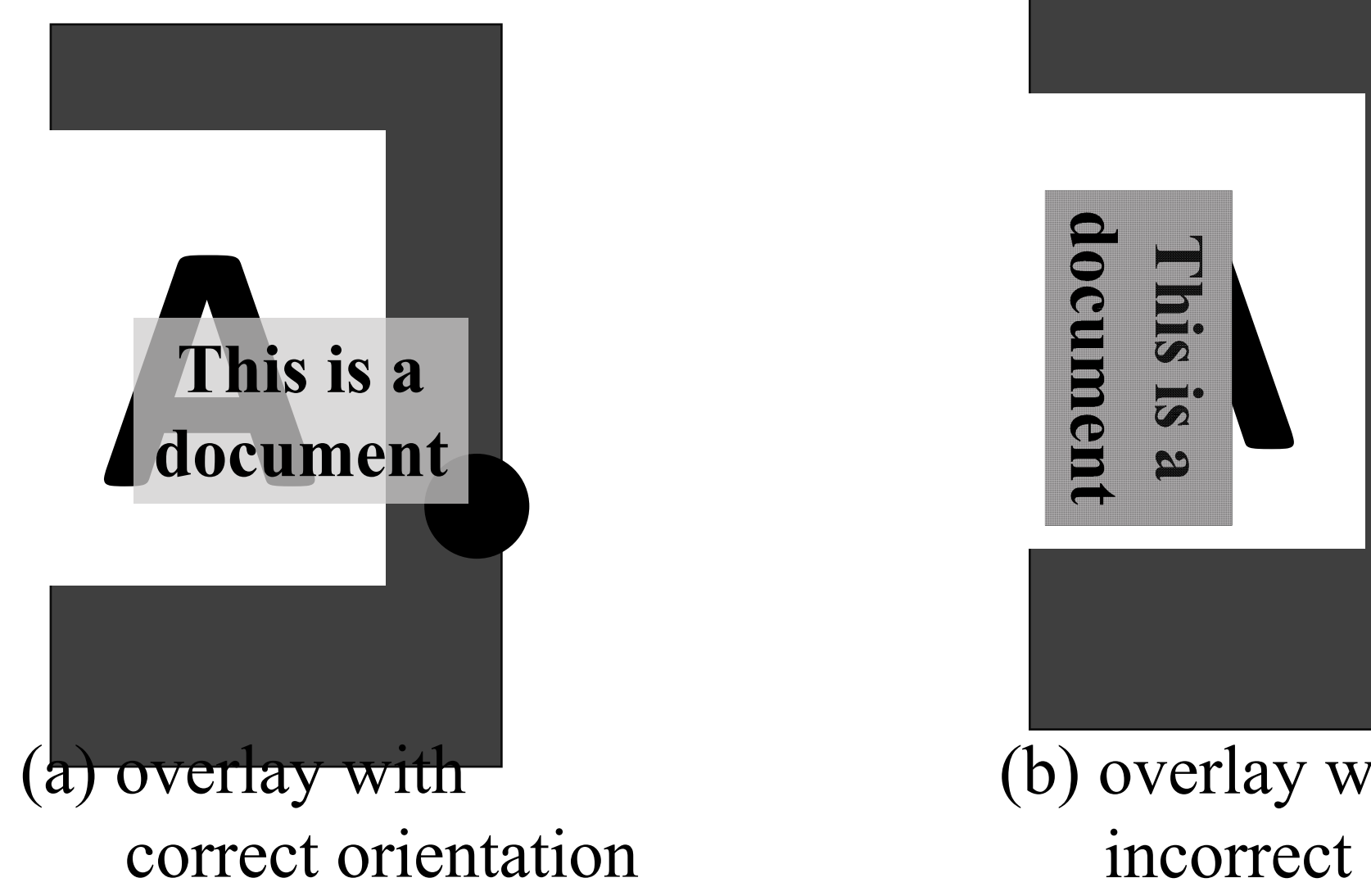

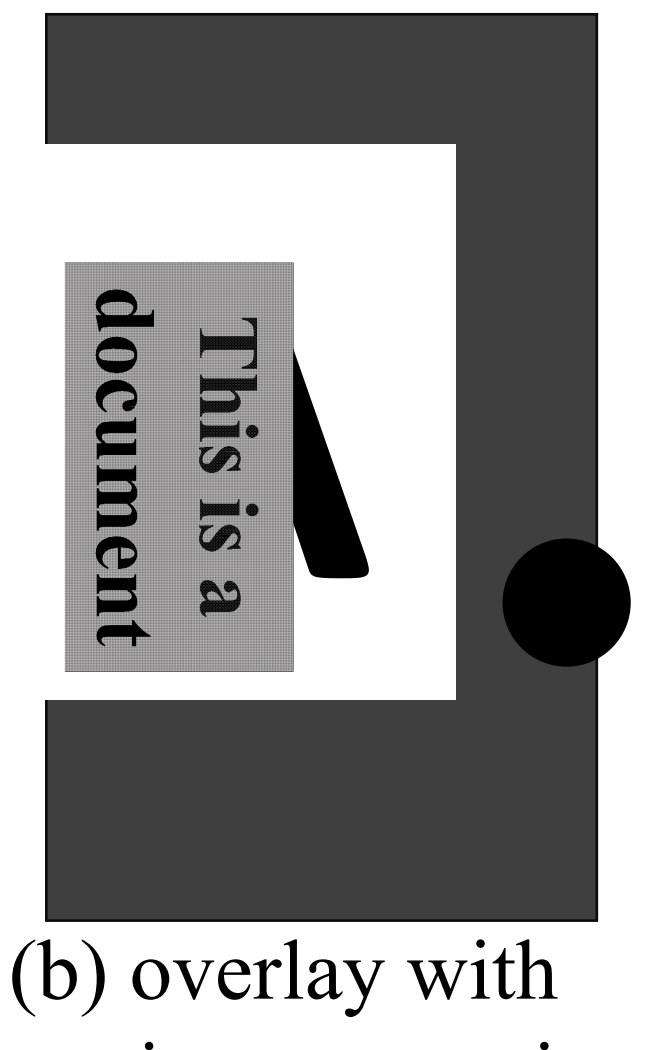

19 incorrect orientation

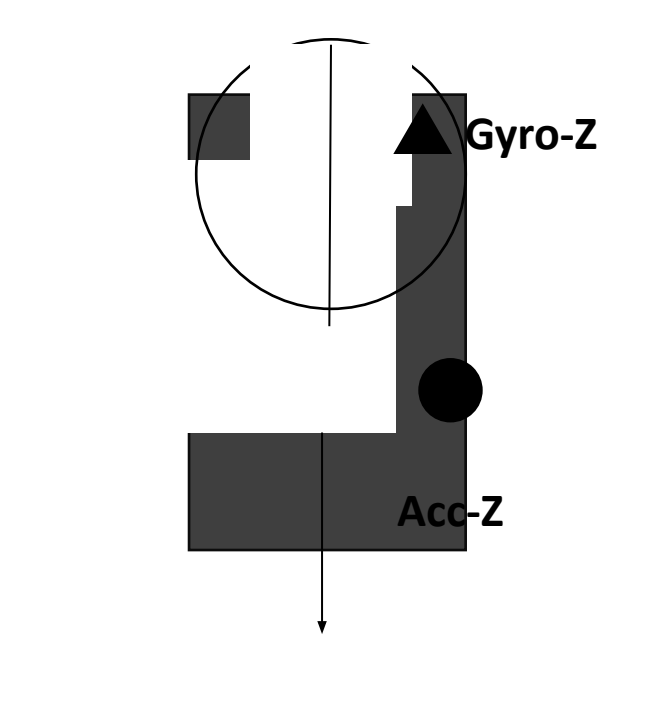

**G**